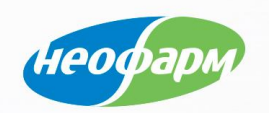

# Организация работы по внедрению ФГИС МДЛП в компании

Аптечная сеть «НЕО-ФАРМ»

Евгений Жигульский

10-11 СЕНТЯБРЯ 2019

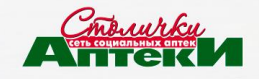

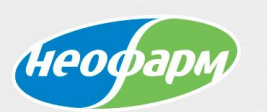

#### Организационные мероприятия

Для выполнения всего комплекса работ по внедрению ФГИС МДЛП проведены следующие мероприятия внутри компании:

- Создание рабочей группы
- Ознакомление участников рабочей группы с нормативной документацией, включая внутреннюю документацию компании
- Регистрация компании в ФГИС МДЛП
- Обновление оборудования в аптеках
- Доработка системы учета движения товара (программного обеспечения) компании
- Обучение персонала аптек
- Запуск «пилотных» аптек

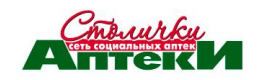

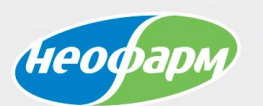

#### Документация и регистрация

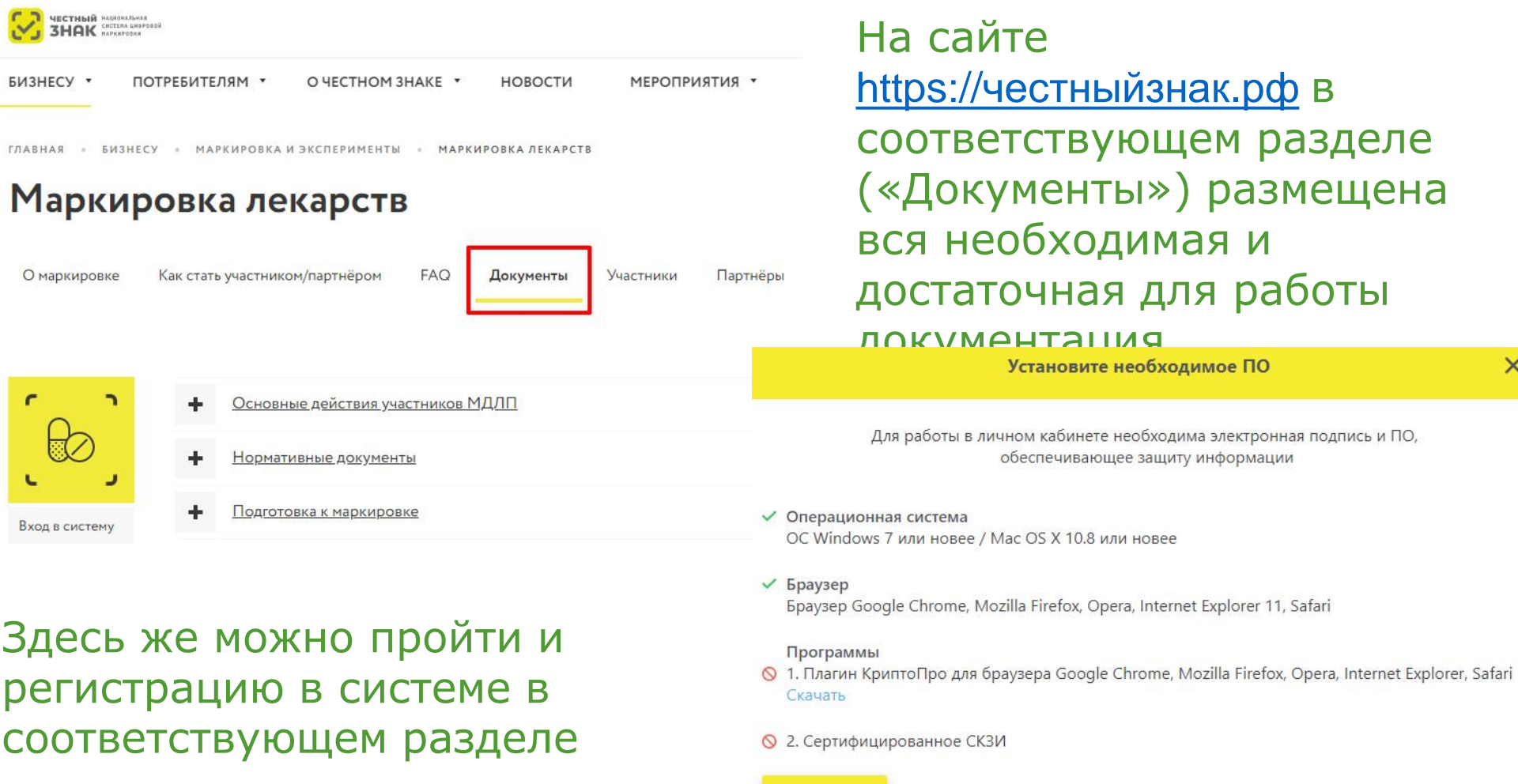

Проверить

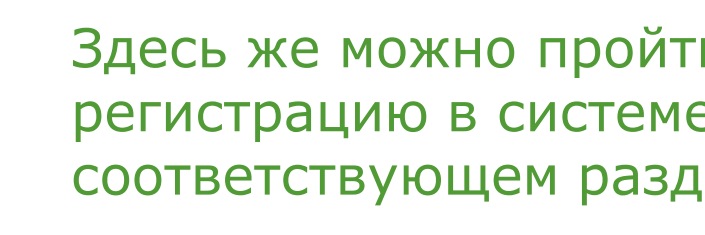

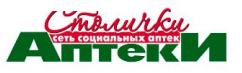

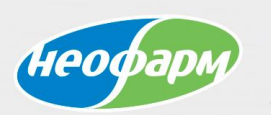

## Обновление оборудования

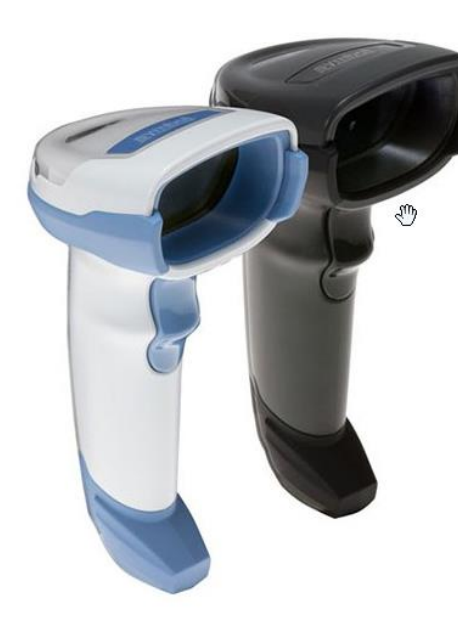

Замена производилась одновременно с выполнением работ по доработке В аптеках произведена замена сканеров штрих-кодов. Компанией сделан выбор в пользу модели Symbol DS4308 по результатам тестирования, в том числе совместного с представителями ЦРПТ.

учетной системы и подготовкой сотрудников, т.к. сканеры отлично

справляются как с 2D, так и с 1D.

Выполнено обновление прошивки ККТ. На сегодняшний день до версии 7942 применительно к ККТ производства АТОЛ. Иные в компании НЕО-ФАРМ не используются.

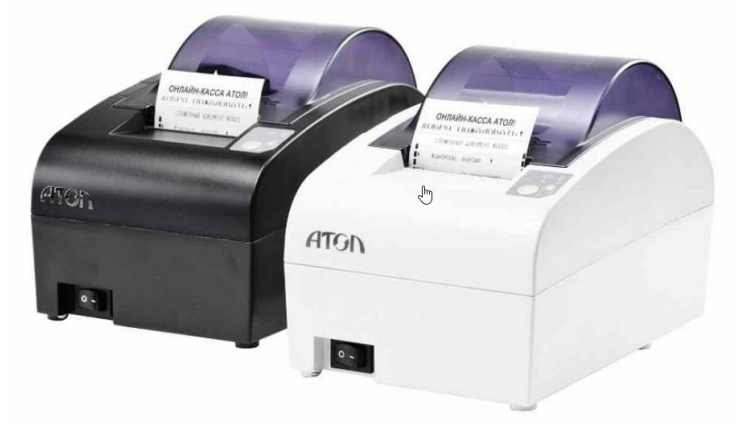

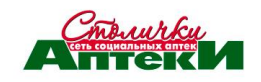

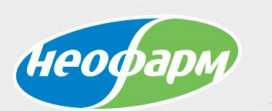

#### Доработка системы учета движения товара Проведена доработка справочников системы:

- Внедрен справочник GTIN на товары
- Расширен набор атрибутов партий товаров
- Внедрен справочник SN упаковок для каждой партии товара

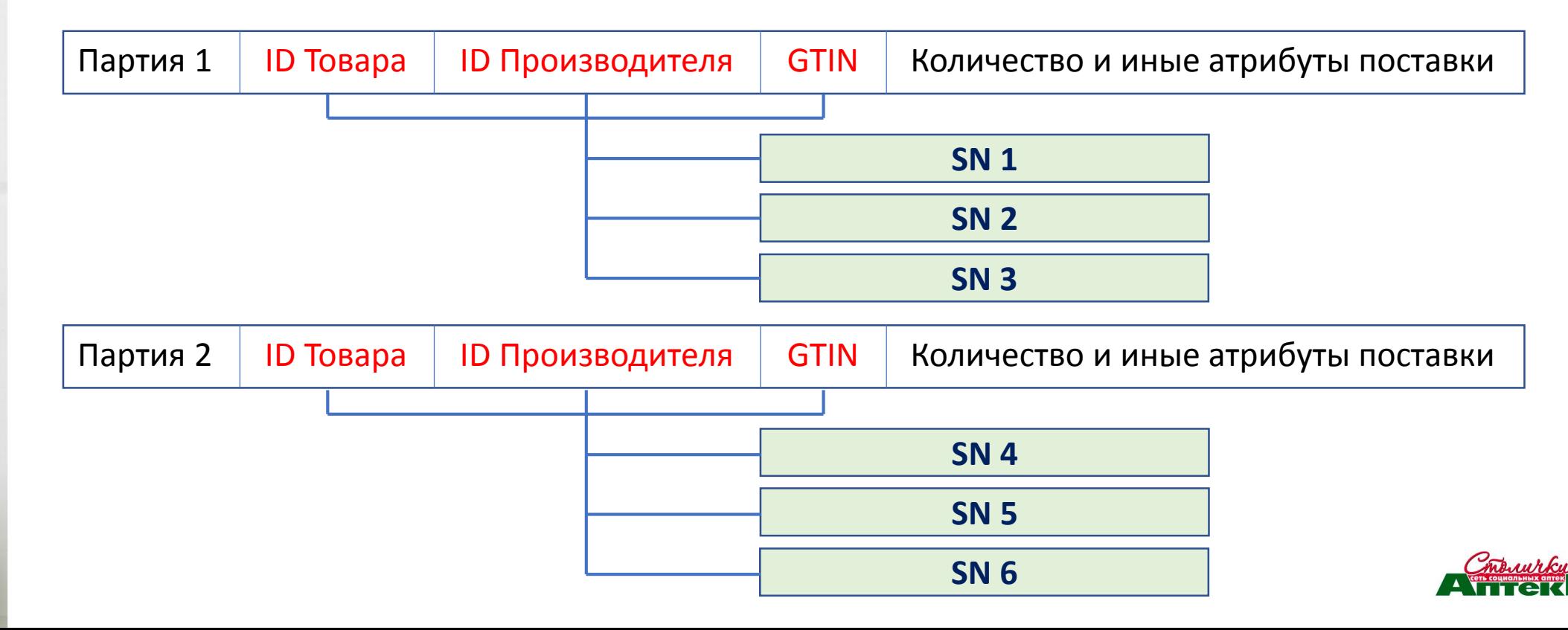

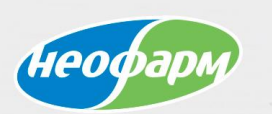

#### Доработка системы учета движения товара Проведена доработка рабочего места приемщиков товара:

Выведена из рабочего процесса процедура внутренней маркировки

- Введена процедура сканирования поступающего маркированного товара
- Введены процедуры проверки документов до принятия товара к учету

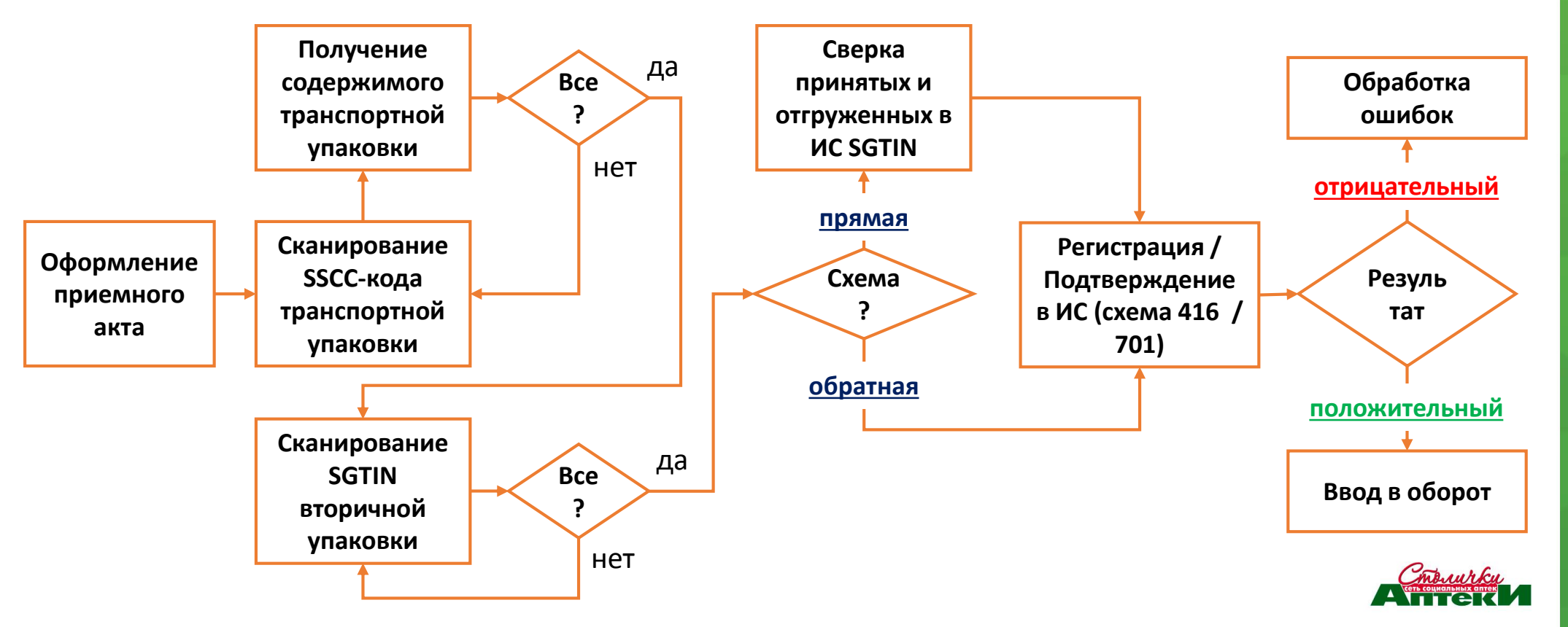

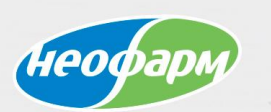

#### Доработка системы учета движения товара Проведена доработка рабочего для отпуска товаров:

- Введена обязательная проверка признака маркировки
- Введен запрет на изменение количества при работе с чеком
- Изменена процедура удаления упаковок при работе с чеком

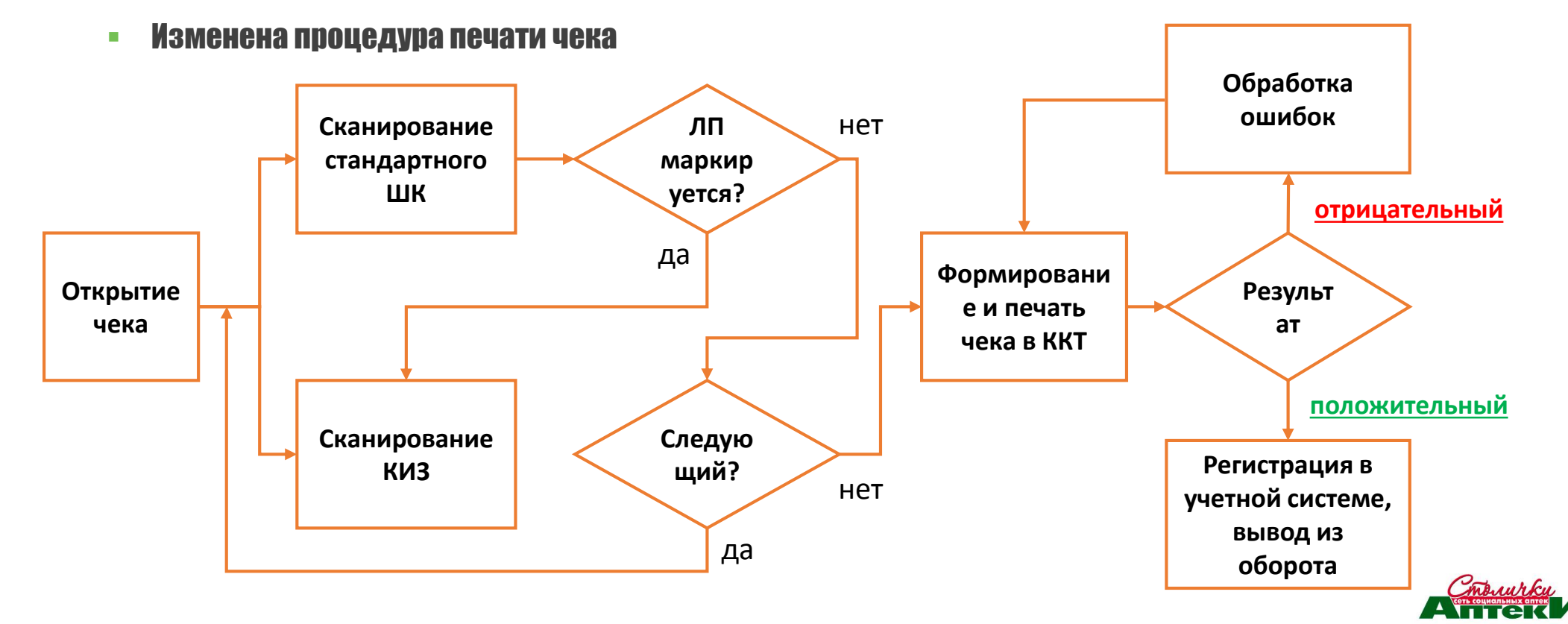

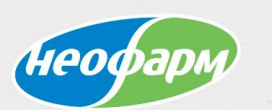

## Доработка системы учета движения товара

#### Ввод данных

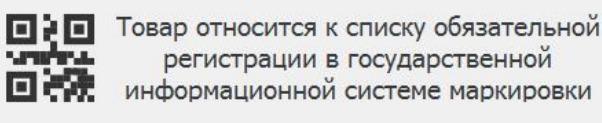

Сканируйте Data Matrix упаковки...

Отмена

При сканировании обычного ШК программа запросит считывание КИЗ, если определит, что уже были поставки маркированного товара в данную аптеку.

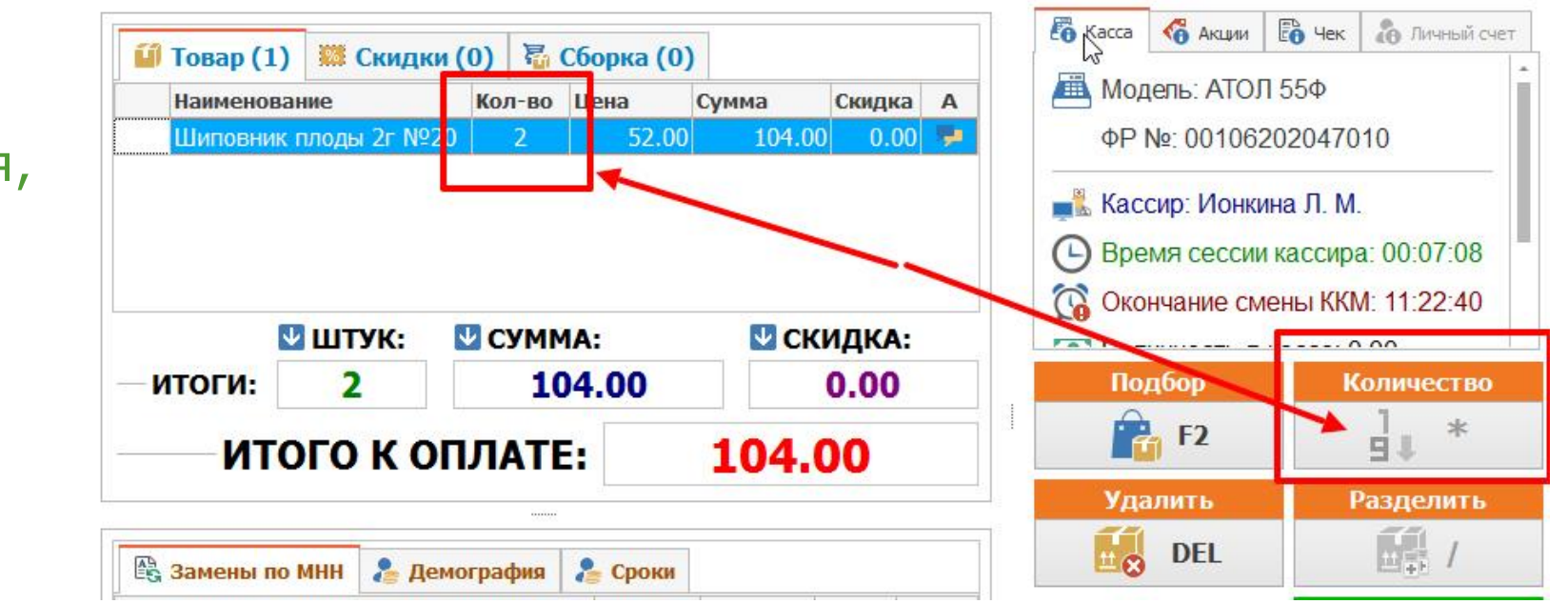

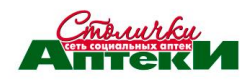

Если позиция чека маркированная, программа не даст изменить количество. Увеличить его можно только считав КИЗ со следующей упаковки.

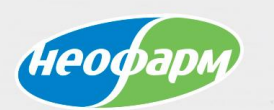

#### Доработка системы учета движения товара

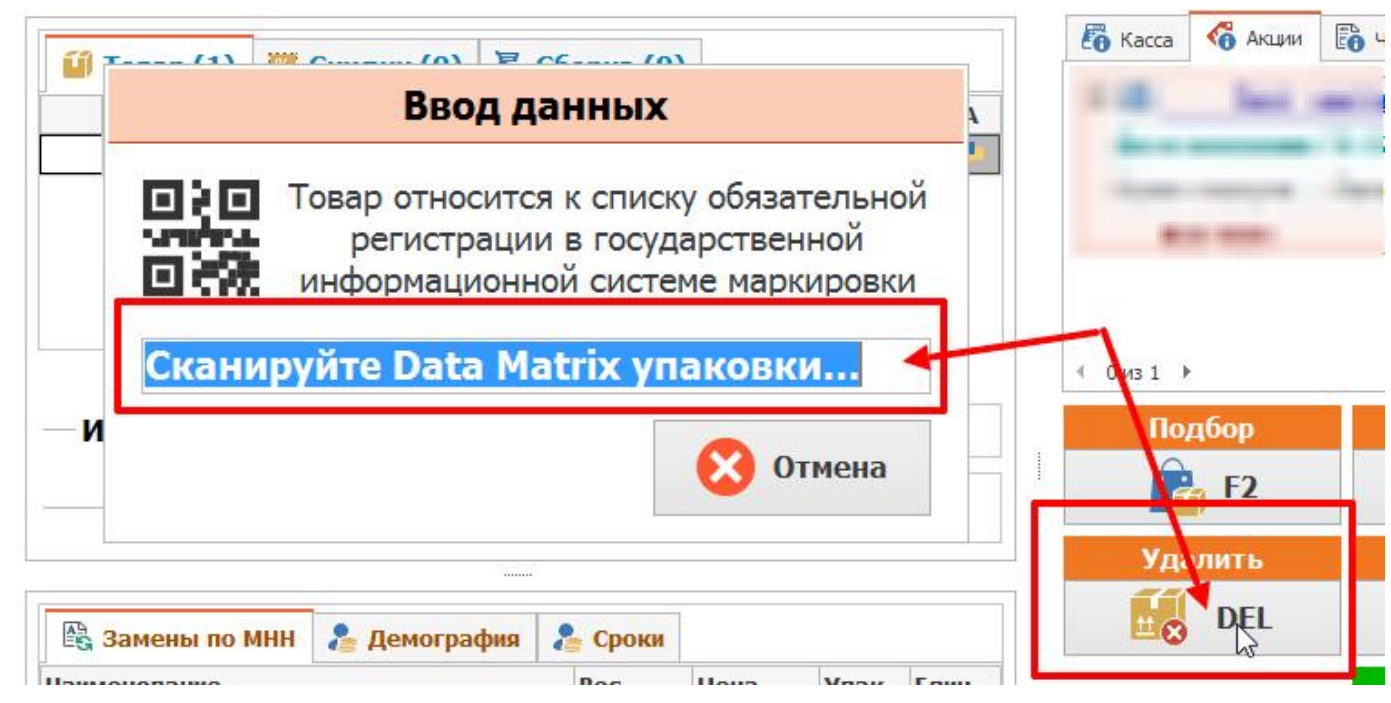

Уменьшение количества маркированной позиции возможно только функцией удаления, при этом программа запросит КИЗ удаляемой из чека упаковки.

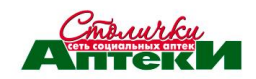

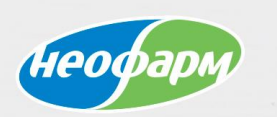

# Общая структура учетной системы компании

В рамках проекта внедрена отдельная подсистема учета оборота внутри компании для работы с МДЛП

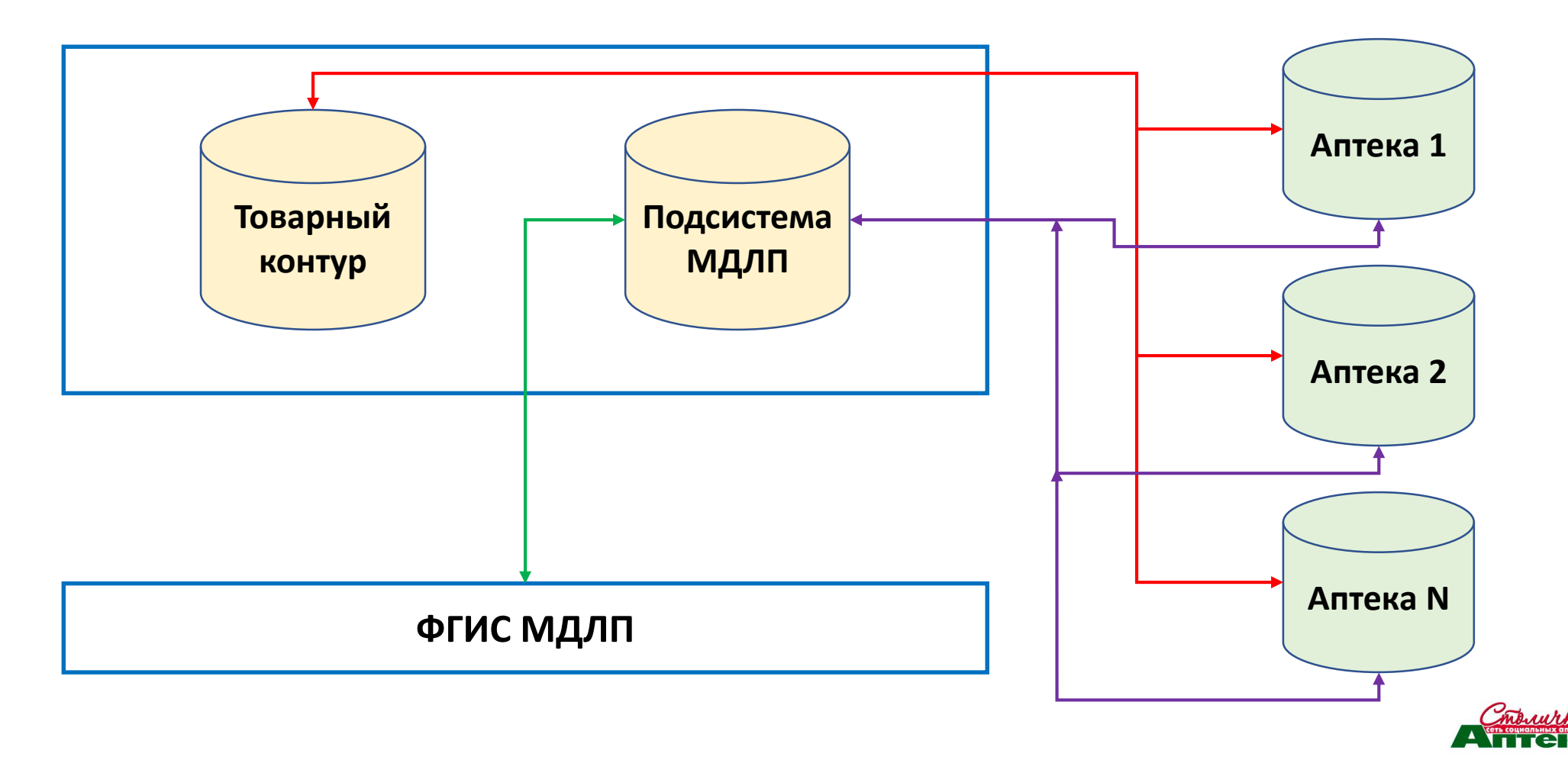

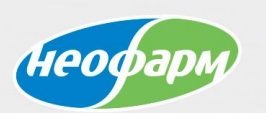

## Цели внедрения отдельной подсистемы учета

- Отсутствие увеличения нагрузки на товарный контур, в котором ведется операционная деятельность компании по обеспечению оборота товара
- Обеспечение внутренней безопасности с точки зрения доступа к МДЛП
- Простота доработки и управления изменениями в интерфейсе взаимодействия с МДЛП

# Спасибо за внимание!

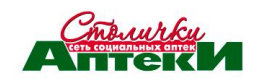